Муниципальное бюджетное общеобразовательное учреждение средняя общеобразовательная школа № 22 имени Г.Ф. Пономарева

i.

Рассмотрена на методическом совете протокол № 4 от 12.05.2023 г. Руководитель (У С.З. Сулейманова

Согласована заместитель директора по ВВВР 4 А.Д. Соловицкая «30» *05* 2023 г.

Утверждена Директор МБОУ СОШ № 22<br>имени Г.Ф. Пономарева<br>Д.А. Постникова «30» 05  $2023 r.$ 

×.

## ДОПОЛНИТЕЛЬНАЯ ОБЩЕОБРАЗОВАТЕЛЬНАЯ (ОБЩЕРАЗВИВАЮЩАЯ) ПРОГРАММА «Инфознайка» на 2023-2024 учебный год

Возраст обучающихся: 7-8 лет Срок реализации программы: 1 год Количество детей в группе: 15 Количество учебных часов в год: 72 Педагог, реализующий программу: Страхова Маргарита Асхатовна

 $\sigma_{12}^{1.6}$ 

г. Сургут 2023

## **АННОТАЦИЯ**

Дополнительная общеобразовательная (общеразвивающая) программа «Инфознайка» направлена на формирование мышления ребёнка, основанного на развитии логики посредством современных компьютерных технологий. С помощью данного курса дети познакомятся с графикой, конструированием и анимацией, создадут свой первый мультфильм, попробуют себя в программировании, решая первые алгоритмические задачи. Обучающиеся узнают, что такое множества, модели, алгоритмы и каковы способы их представления. И все это в увлекательной красочной форме, доступной для восприятия детей.

Данная программа рассчитана на 1 год обучения для детей 7-8 лет. Занятия проходят 2 часа в неделю, в год 72 учебных часов.

## **ПАСПОРТ ДОПОЛНИТЕЛЬНОЙ ОБЩЕОБРАЗОВАТЕЛЬНОЙ (ОБЩЕРАЗВИВАЮЩЕЙ) ПРОГРАММЫ**

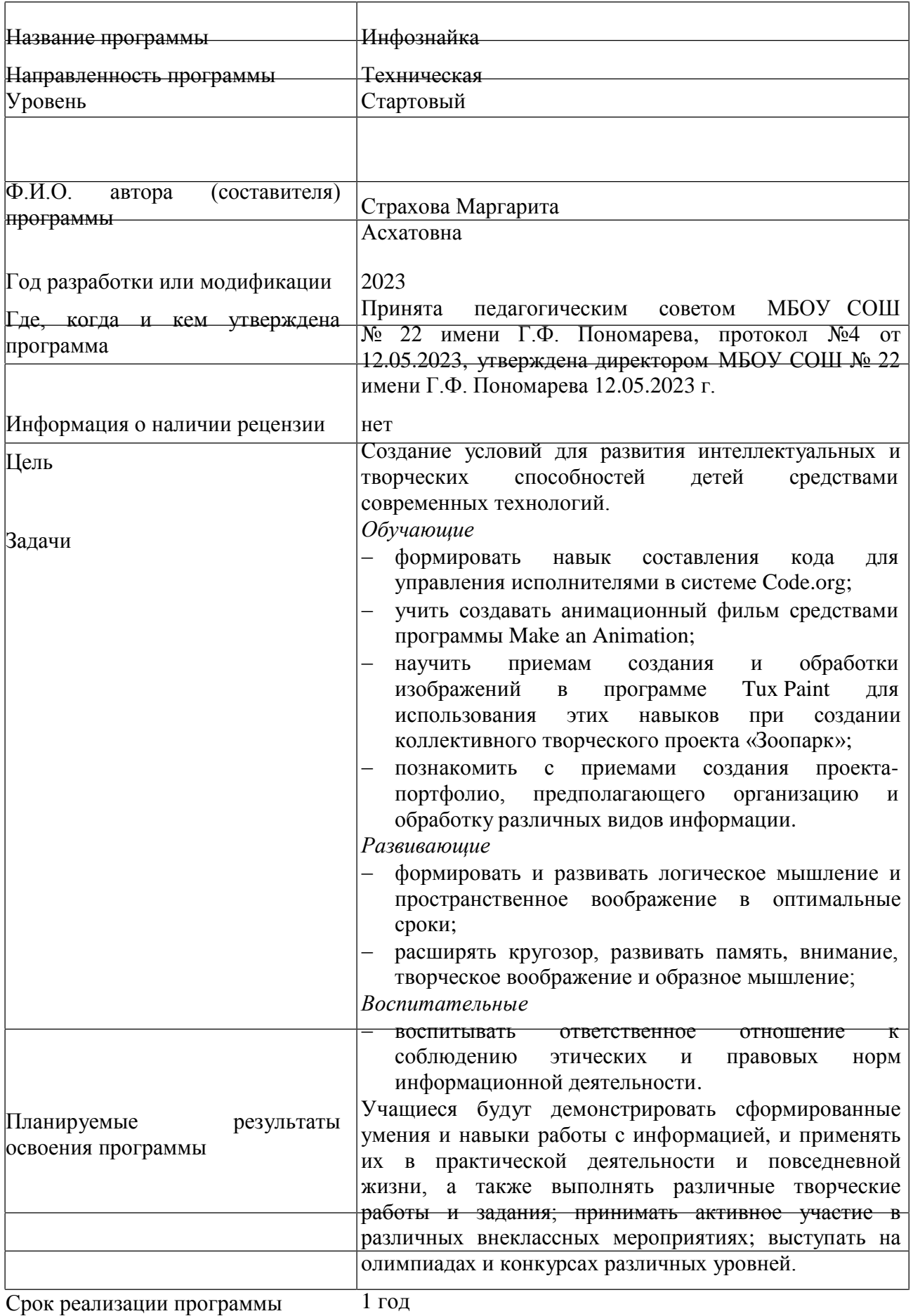

Количество часов в неделю/год

2/72 (1 занятие 40 минут)

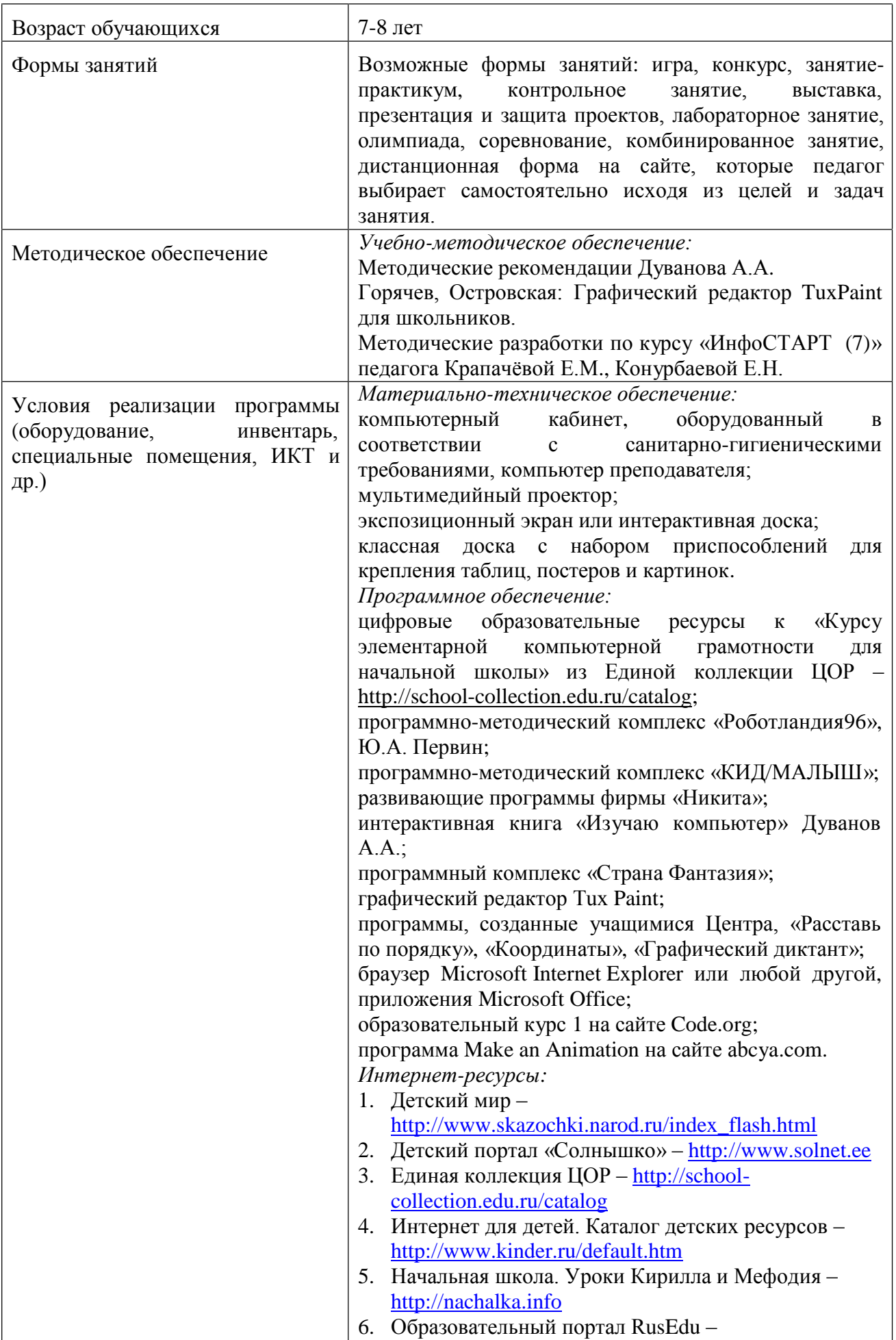

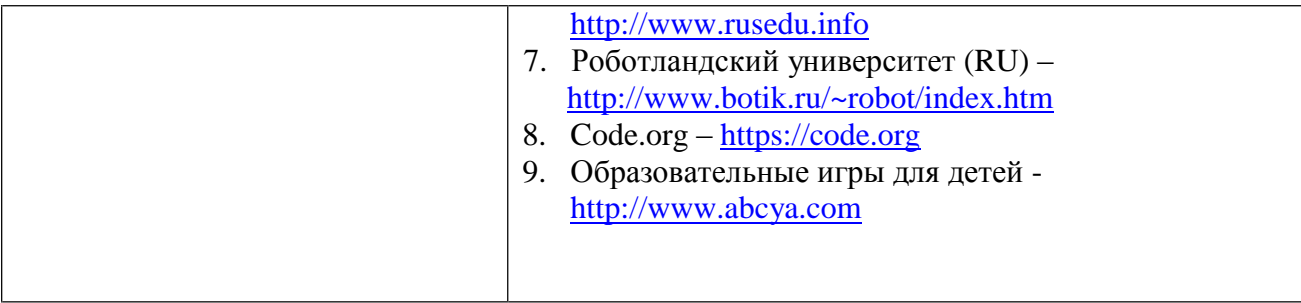

## **ПОЯСНИТЕЛЬНАЯ ЗАПИСКА**

Программа составлена в соответствии со следующими нормативными документами: - Закон Российской Федерации «Об образовании в Российской Федерации» от 29 декабря 2012 г. № 273-ФЗ (с изменениями, внесенных Федеральным законом от 17.02.2023 N 26-ФЗ) [Федеральный закон "Об образовании в Российской Федерации" от 29.12.2012 N 273-ФЗ](https://www.consultant.ru/document/cons_doc_LAW_140174/?ysclid=lfuqi6fks0654479376)  (последняя редакция) \ [КонсультантПлюс \(consultant.ru\);](https://www.consultant.ru/document/cons_doc_LAW_140174/?ysclid=lfuqi6fks0654479376)

- Стратегия развития воспитания в Российской Федерации на период до 2025 года (утвержденная Правительством Российской Федерации, Распоряжение от 29 мая 2015 г. № 996  $p)$ 

- Концепция общенациональной системы выявления и развития молодых талантов, утвержденная Президентом Российской Федерации Д.А. Медведевым 3 апреля 2012 г. (с планом мероприятий) [Концепция общенациональной системы выявления и развития молодых талантов](https://www.garant.ru/products/ipo/prime/doc/70089372/?ysclid=lfuwh9sg98693118912)  [\(утв. Президентом РФ 3 апреля 2012 г.\) \(garant.ru\);](https://www.garant.ru/products/ipo/prime/doc/70089372/?ysclid=lfuwh9sg98693118912)

- Приказ Министерства просвещения РФ от 27 июля 2022 г. N 629 "Об утверждении Порядка организации и осуществления образовательной деятельности по дополнительным общеобразовательным программам" [Приказ Министерства просвещения РФ от 27 июля 2022](https://www.garant.ru/products/ipo/prime/doc/405245425/?ysclid=lfuqf02bbl61297194) г. N [629 "Об утверждении Порядка организации и осуществления образовательной деятельности](https://www.garant.ru/products/ipo/prime/doc/405245425/?ysclid=lfuqf02bbl61297194)  [по дополнительным общеобразовательным программам" \(garant.ru\)](https://www.garant.ru/products/ipo/prime/doc/405245425/?ysclid=lfuqf02bbl61297194)

- Распоряжение Правительства РФ от 31 марта 2022 г. N 678-р «Об утверждении Концепции развития дополнительного образования детей до 2030 г. и плана мероприятий по ее реализации»

- [Распоряжение Правительства РФ от 31 марта 2022](https://www.garant.ru/products/ipo/prime/doc/403709682/?ysclid=lfur3j6k4f293405803) г. N 678-р Об утверждении Концепции [развития дополнительного образования детей до 2030](https://www.garant.ru/products/ipo/prime/doc/403709682/?ysclid=lfur3j6k4f293405803) г. и плана мероприятий по ее реализации [\(garant.ru\)](https://www.garant.ru/products/ipo/prime/doc/403709682/?ysclid=lfur3j6k4f293405803)

- Постановление Главного государственного санитарного врача РФ от 28 сентября 2020 г. № 28 "Об утверждении санитарных правил СП 2.4.3648-20 "Санитарно-эпидемиологические требования к организациям воспитания и обучения, отдыха и оздоровления детей и молодежи"" [Постановление Главного государственного санитарного врача РФ от 28 сентября 2020](https://www.garant.ru/products/ipo/prime/doc/74993644/?ysclid=lfuwfm8aak247195708) г. № 28 ["Об утверждении санитарных правил СП 2.4.3648-20 "Санитарно-эпидемиологические](https://www.garant.ru/products/ipo/prime/doc/74993644/?ysclid=lfuwfm8aak247195708)  [требования к организациям воспитания и обучения, отдыха и оздоровления детей и молодежи""](https://www.garant.ru/products/ipo/prime/doc/74993644/?ysclid=lfuwfm8aak247195708)  [\(garant.ru\)](https://www.garant.ru/products/ipo/prime/doc/74993644/?ysclid=lfuwfm8aak247195708)

- Методические рекомендации по проектированию дополнительных общеразвивающих программ (включая разноуровневые программы) Министерства образования и науки РФ от 18.11.2015 г № 09-3242[; <Письмо> Минобрнауки России от 18.11.2015 N 09-3242"О направлении](https://noufirstsch.mskobr.ru/files/pis_mo_3242_-_metodicheskie_rekomendacii.pdf?ysclid=lfuqsmwib0691108775)  [информации"\(вместе с "Методическими рекомендациями по проектированию дополнительных](https://noufirstsch.mskobr.ru/files/pis_mo_3242_-_metodicheskie_rekomendacii.pdf?ysclid=lfuqsmwib0691108775)  [общеразвивающих программ \(включая разноуровневые программы\)"\) \(mskobr.ru\)](https://noufirstsch.mskobr.ru/files/pis_mo_3242_-_metodicheskie_rekomendacii.pdf?ysclid=lfuqsmwib0691108775)

- [Региональный](https://iro86.ru/index.php/component/k2/item/16862-regionalnyj-proekt-uspekh-kazhdogo-rebenka) проект «Успех каждого ребенка» от 20 июня 2019 года Региональный [проект «Успех каждого ребенка» \(iro86.ru\)](https://iro86.ru/index.php/component/k2/item/16862-regionalnyj-proekt-uspekh-kazhdogo-rebenka)

- Письмо Министерства просвещения РФ от 18 августа 2022 г. N 05-1403 "О направлении методических рекомендаций" [Письмо Министерства просвещения РФ от 18.08.2022 N 05-1403](https://base.garant.ru/405887329/?ysclid=lfuw0wn87v225172964)  ["О направлении методических рекомендаций" | ГАРАНТ \(garant.ru\)](https://base.garant.ru/405887329/?ysclid=lfuw0wn87v225172964)*По направленности* образовательной деятельности программа носит технический характер, а также ориентирована на формирование творческой личности, умеющей адаптироваться в современном обществе и формирование мышления ребёнка, основанного на развитии логики посредством современных компьютерных технологий.

*Уровень программы*: стартовый.

*Актуальность* программы обусловлена тем, что в настоящее время для жизни в современном информационном обществе необходимо обладать развитым логическим и системным мышлением, которое, по мнению психологов, формируется в возрасте 5-12 лет и что запоздалое формирование этих структур протекает с большими трудностями и часто остается незавершенным, следовательно, обучать детей в этом направлении целесообразно с начальной школы.

*Новизна программы* заключается в развитии у детей интеллектуальных и творческих способностей, пространственных представлений, овладение компьютерной грамотностью, используя современные инновационные технологии обучения и развития.

Особенностью данной программы является применение компьютера как обязательного инструмента деятельности обучающихся. В программу включены содержательные компоненты, предполагающие использование технологий обучения в сотрудничестве, интернет-технологий и технологий дистанционного образования.

*Педагогическая целесообразность* программы заключается в том, что в ходе ее реализации у учащихся, кроме предметных, формируются учебно-познавательные, коммуникативные и информационные компетенции. В ходе изучения курса систематично и последовательно формируются навыки умственного труда – планирование своей работы, поиск рациональных путей ее выполнения, критическая оценка результатов.

*Цель программы:* создание условий для развития интеллектуальных и творческих способностей детей средствами современных технологий.

## *Задачи:*

## *обучающие*

- формировать навык составления кода для управления исполнителями в системе Code.org;
- учить создавать анимационный фильм средствами программы Make an Animation;
- научить приемам создания и обработки изображений в программе Tux Paint для использования этих навыков при создании коллективного творческого проекта «Зоопарк»;
- познакомить с приемами создания проекта-портфолио, предполагающего организацию и обработку различных видов информации;

#### *развивающие*

- формировать и развивать логическое мышление и пространственное воображение в оптимальные сроки;
- расширять кругозор, развивать память, внимание, творческое воображение и образное мышление;

#### *воспитательные*

- воспитывать ответственное отношение к соблюдению этических и правовых норм информационной деятельности.

При проведении занятий используются ведущие *педагогические технологии*:

- технология игрового обучения;
- технология проблемного диалога;
- технология критического мышления;
- технология группового обучения;
- технология проектной деятельности.

#### **Этапы реализации ДООП и количество часов на каждый этап:**

Раздел 1. Послушная мышка (9 часов)

Раздел 2. Первые шаги в программировании (13 часов)

Раздел 3. Рисуем в Tux Paint (13 часов)

- Раздел 4. Мой первый мультфильм (9 часов)
- Раздел 5. Пишем на компьютере (9 часов)
- Раздел 6. Интернет (6 часов)

Раздел 7. Создаём презентацию «Что я люблю» (10 часов)

Раздел 8. Учимся думать и рассуждать (5 часов)

Реализация образовательной программы осуществляется за пределами ФГОС и федеральных государственных требований, и не предусматривает подготовку обучающихся к прохождению государственной итоговой аттестации по образовательным программам.

## **ОРГАНИЗАЦИОННО-ПЕДАГОГИЧЕСКИЕ УСЛОВИЯ**

Программа «Инфознайка» предназначена для обучения детей младшего школьного возраста (обучающихся 7-8 лет).

Условия набора: по программе «Инфознайка» могут обучаться дети, не имеющие навыков работы на компьютере и начального программирования.

Срок реализации программы 1 год.

Объем программы составляет 72 часа.

Режим занятий - 2 академических часа в неделю (1 занятие 40 минут). Количество обучающихся по программе: 10-15 человек.

Основной формой организации образовательного процесса является групповое занятие. Для успешного усвоения обучающимися данного курса предполагается применение фронтальных, групповых и индивидуальных приёмов работы, постепенный переход от работы со всей группой, через этап оказания дозированной помощи обучающемуся, к полностью самостоятельной работе.

Возможные формы занятий: игра-путешествие, сюжетно-ролевая игра, конкурс, занятиепрактикум, контрольное занятие, презентация и защита проектов, лабораторное занятие, олимпиада, соревнование, комбинированное занятие, дистанционная форма на сайте, заочная экскурсия, которые педагог выбирает самостоятельно исходя из целей и задач занятия.

Квалификация педагогического персонала, реализующего дополнительную общеобразовательную (общеразвивающую) программу «Инфознайка»: высшее образование (образование педагога соответствует профилю программы).

#### **Планируемые результаты**

## *Обучающиеся должны знать/понимать:*

- знать как правильно и безопасно вести себя в компьютерном классе;
- знать для чего нужны основные устройства компьютера;
- знать назначение компьютерной мыши;
- знать функции кнопок мыши при работе в различных программах;
- знать понятия: алгоритм, исполнитель, команда;
- знать определение программы как последовательности команд исполнителя;
- знать понятия линейного алгоритма, циклического алгоритма;
- знать основные инструменты графического редактора Tux Paint;
- знать основные операции создания компьютерного рисунка в Tux Paint;
- иметь представление о таких понятиях, как анимация, покадровая анимация;
- знать элементы интерфейса программы Make an Animation для создания анимации;
- знать такие понятия, как текущий кадр, предыдущий кадр, режим кальки;
- иметь представление о таких понятиях, как Интернет, сайт, браузер, поисковая система, поисковая строка, ссылка;
- знать назначение программы MS Power Point;
- знать понятия слайд, гиперссылка;
- иметь представление о таких понятиях, как множество, элемент множества, пустое множество, конечное и бесконечное множество, вложенность множеств, подмножество, граф;
- знать (в рамках изученного) различные способы кодирования;
- знать такие понятия, как высказывание, отрицание высказывания.

## *Обучающиеся должны уметь/владеть, использовать в практической деятельности:*

- уметь запускать компьютерные программы и завершать работу с ними;
- уметь маневрировать мышью в ограниченном рабочем пространстве;
- уметь работать с основной кнопкой мыши;
- уметь использовать контекстное меню;
- уметь использовать технологию перетаскивания;
- уметь рисовать линии с помощью мыши;
- уметь распознавать ссылки;
- уметь производить двойной клик;
- уметь использовать полосы прокрутки путем перетаскивания ползунков;
- уметь использовать колесо мыши для прокрутки документов;
- работать с основными элементами пользовательского интерфейса;
- уметь составлять и исполнять алгоритмы для знакомых исполнителей;
- уметь использовать инструменты графического редактора;
- уметь выполнять основные операции при рисовании рисунка в графическом редакторе;
- уметь сохранять рисунок на компьютере;
- использовать инструменты создания анимации;
- уметь ориентироваться в кадрах фильма;
- уметь работать с кадрами в режиме кальки;
- уметь сохранять мультфилльм;
- уметь набирать текст;
- уметь редактировать текст;
- уметь сохранять и открывать ранее сохраненный текст;
- уметь создать поисковый запрос;
- уметь искать информацию на сайте;
- уметь находить и сохранять текст;
- уметь находить и сохранять изображение;
- уметь выбирать дизайн и формат слайда для презентации;
- уметь вставлять текст и изображение на слайд;
- уметь создавать гиперссылки, анимацию и звуковые эффекты в презентации;
- уметь приводить примеры множеств предметов, разбивать множества на подмножества, выделять признак, по которому произведена классификация предметов, находить лишний элемент в группе предметов, классифицировать группу предметов по выделенному признаку, сравнивать множества по числу элементов, устанавливать соответствие между элементами множеств с помощью схемы;
- уметь выявлять закономерности в расположении предметов и продолжать последовательности с учётом выявленных закономерностей;
- уметь кодировать и декодировать информацию с помощью изученных способов кодирования;
- уметь определять истинность и ложность высказываний, приводить примеры высказываний, формулировать отрицания для отдельных высказываний;
- уметь решать задачи с помощью графов, задачи, требующие логических рассуждений с последующим арифметическим просчётом, комбинаторные задачи, задачи на развитие памяти, внимания.

Также результатом освоения программы будет являться сформированность следующих ключевых компетенций.

#### *Учебно-познавательные компетенции:*

- ставить цель и организовывать её достижение, уметь пояснить свою цель;
- владеть приёмами мыслительной деятельности: сравнение, обобщение, анализ, синтез, классификация, систематизация;
- задавать вопросы к наблюдаемым фактам, отыскивать причины явлений, обозначать свое понимание или непонимание по отношению к изучаемой проблеме;
- работать с инструкциями;
- организовывать планирование, анализ, рефлексию, самооценку своей учебнопознавательной деятельности;
- владеть общими приёмами решения задач (анализ данных, поиск решения, проверка решения, формулирование ответа).

*Коммуникативные компетенции:*

- владеть способами взаимодействия с окружающими и удаленными людьми и событиями; выступать с устным сообщением, уметь задать вопрос, корректно вести учебный диалог;
- владеть разными видами речевой деятельности (монолог, диалог, чтение, письмо);
- владеть способами совместной деятельности в группе, приемами действий в ситуациях общения; умениями искать и находить компромиссы;
- иметь позитивные навыки общения. *Информационные компетенции:*
- владеть навыками работы с различными источниками информации;
- самостоятельно искать, извлекать, систематизировать, анализировать и отбирать необходимую для решения учебных задач информацию, организовывать, преобразовывать, сохранять и передавать ее;
- ориентироваться в информационных потоках, уметь выделять в них главное и необходимое; уметь осознанно воспринимать информацию;
- владеть навыками использования информационных устройств и применять их для решения учебных задач;
- применять для решения учебных задач информационные и телекоммуникационные технологии: аудио- и видеозапись, компьютерные программы, в том числе текстовые и графические редакторы, электронную почту, Интернет.

Перечисленные компетенции являются ориентирами для конкретизации педагогом целей проводимых занятий и контроля результативности обучения школьников.

## **Сроки и формы проведения промежуточной и итоговой аттестации**

Для отслеживания результативности образовательного процесса в программе предусмотрены следующие формы *текущего контроля:* устный опрос по материалу предыдущих занятий, наблюдение за выполнением практических заданий на каждом занятии, оказание помощи, рекомендации, советы, анализ работы в конце занятия. Тематический контроль: выполнение зачетных и практических работ, представление творческих проектов по окончании изученной темы.

Промежуточная аттестация обучающихся проводится по окончанию полугодия и на конец учебного года, которая осуществляется в форме презентации проекта «Зоопарк» и контрольной работы.

Итоговая аттестация проводится после освоения всех тематических разделов программы и успешного прохождения всех текущих контрольных мероприятий и представляется в форме электронного портфолио обучающегося.

Контрольно-оценочные средства промежуточной и итоговой аттестации обучающихся представлены в Приложениях 1, 2, 3.

По окончании обучения учащиеся должны продемонстрировать сформированные умения и навыки работы с информацией и применять их в практической деятельности и повседневной жизни. Ожидается, что обучающиеся будут выполнять различные творческие работы и задания; принимать активное участие в различных внеклассных мероприятиях; выступать на олимпиадах и конкурсах различных уровней.

#### **Методическое обеспечение программы**

В основу отбора содержания программы, выбора средств и методических технологий легли основные дидактические принципы: научность, доступность, наглядность, системность.

Данная программа реализует два направления, которые положены в основу курса: *технологический* – освоение практики работы на компьютере и *общеобразовательный*, в котором обучение рассматривается как средство развития логического, алгоритмического,

системного мышления. Также педагогу надо учитывать, что в дополнительном образовании положительным является то, что содержание программы не является статичным. Оно может периодически изменяться, т.е. дорабатываться, пополняться, или корректироваться с учетом её актуальности, современного состояния системы образования, развития техники и технологий. Например, в некоторых разделах курса указаны конкретные программы, позволяющие реализовать изучаемую технологию, что не ограничивает педагога заменить их подобными.

Предлагаемый в данной программе материал подобран и систематизирован в соответствии с возрастными особенностями детей младшего школьного возраста.

В целях избежания перегрузки учебным материалом целесообразно использовать своевременную смену видов деятельности детей, проводить физкультминутки, способствующие разрядке и снимающие усталость у детей. Большое значение в этом отношении имеет игровая деятельность детей на уроках, подача нового материала в занимательной форме, в форме игры, путешествия, сказки.

Педагогу необходимо реализовать сбалансированное сочетание традиционных и новых методов обучения, оптимизировать применение объяснительно-иллюстративных методов и использование технических средств обучения. В организации учебного процесса важную роль играют практические занятия. При планировании и организации уроков следует иметь в виду, что теоретический материал должен осознаваться и усваиваться преимущественно в процессе выполнения практических работ.

Дополнительная общеобразовательная общеразвивающая программа может быть реализована с применением электронного обучения и дистанционных образовательных технологий.

## **Условия реализации программы**

*Учебно-методическое обеспечением:*

методические разработки по курсу «Инфознайка» педагога Страховой М.А.

*Материально-техническое обеспечение:*

компьютерный кабинет, оборудованный в соответствии с санитарно-гигиеническими требованиями, компьютер преподавателя;

мультимедийный проектор;

экспозиционный экран или интерактивная доска;

классная доска с набором приспособлений для крепления таблиц, постеров и картинок.

*Программное обеспечение:*

цифровые образовательные ресурсы к «Курсу элементарной компьютерной грамотности для начальной школы» из Единой коллекции ЦОР – [http://school-collection.edu.ru/catalog;](http://school-collection.edu.ru/catalog)

программно-методический комплекс «Роботландия 96», Ю.А. Первин;

программно-методический комплекс «КИД/МАЛЫШ»;

развивающие программы фирмы «Никита»;

интерактивная книга «Изучаю компьютер» Дуванов А.А.;

программный комплекс «Страна Фантазия»;

графический редактор Tux Paint;

программы, созданные учащимися Центра, «Расставь по порядку», «Координаты», «Графический диктант»;

браузер Microsoft Internet Explorer или любой другой, приложения Microsoft Office;

образовательный курс 1 на сайте Code.org;

программа Make an Animation на сайте abcya.com.

*Интернет-ресурсы:*

1. Детский мир – [http://www.skazochki.narod.ru/index\\_flash.html](http://www.skazochki.narod.ru/index_flash.html)

- 2. Детский портал «Солнышко» [http://www.solnet.ee](http://www.solnet.ee/)
- 3. Единая коллекция ЦОР <http://school-collection.edu.ru/catalog>
- 4. Интернет для детей. Каталог детских ресурсов <http://www.kinder.ru/default.htm>
- 5. Начальная школа. Уроки Кирилла и Мефодия [http://nachalka.info](http://nachalka.info/)
- 6. Образовательный портал RusEdu [http://www.rusedu.info](http://www.rusedu.info/)
- 7. Роботландский университет (RU) <http://www.botik.ru/~robot/index.htm>
- 8. Code.org [https://code.org](https://code.org/)
- 9. Образовательные игры для детей [http://www.abcya.com](http://www.abcya.com/)

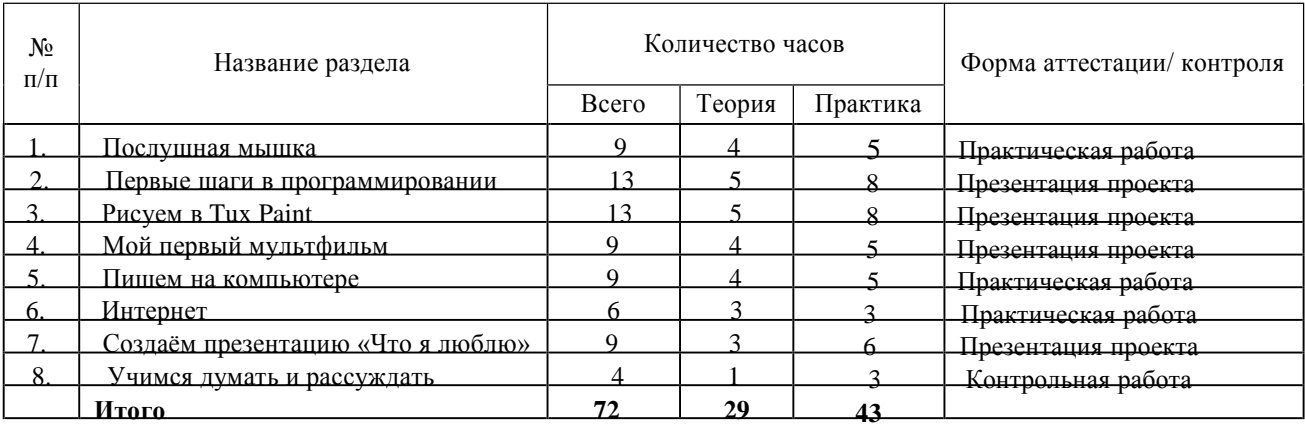

## **УЧЕБНО-ТЕМАТИЧЕСКИЙ ПЛАН**

# **КАЛЕНДАРНЫЙ УЧЕБНЫЙ ГРАФИК**

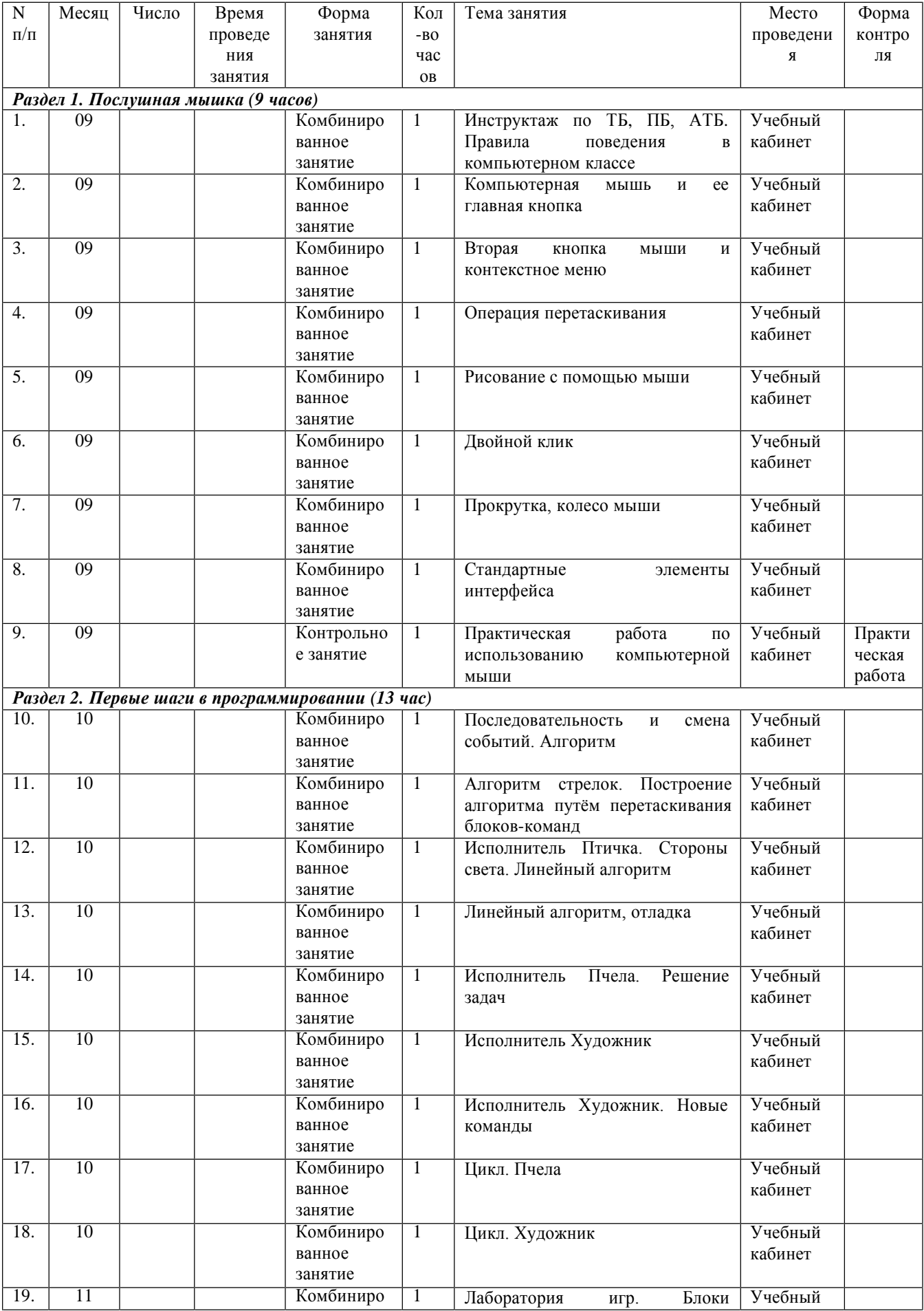

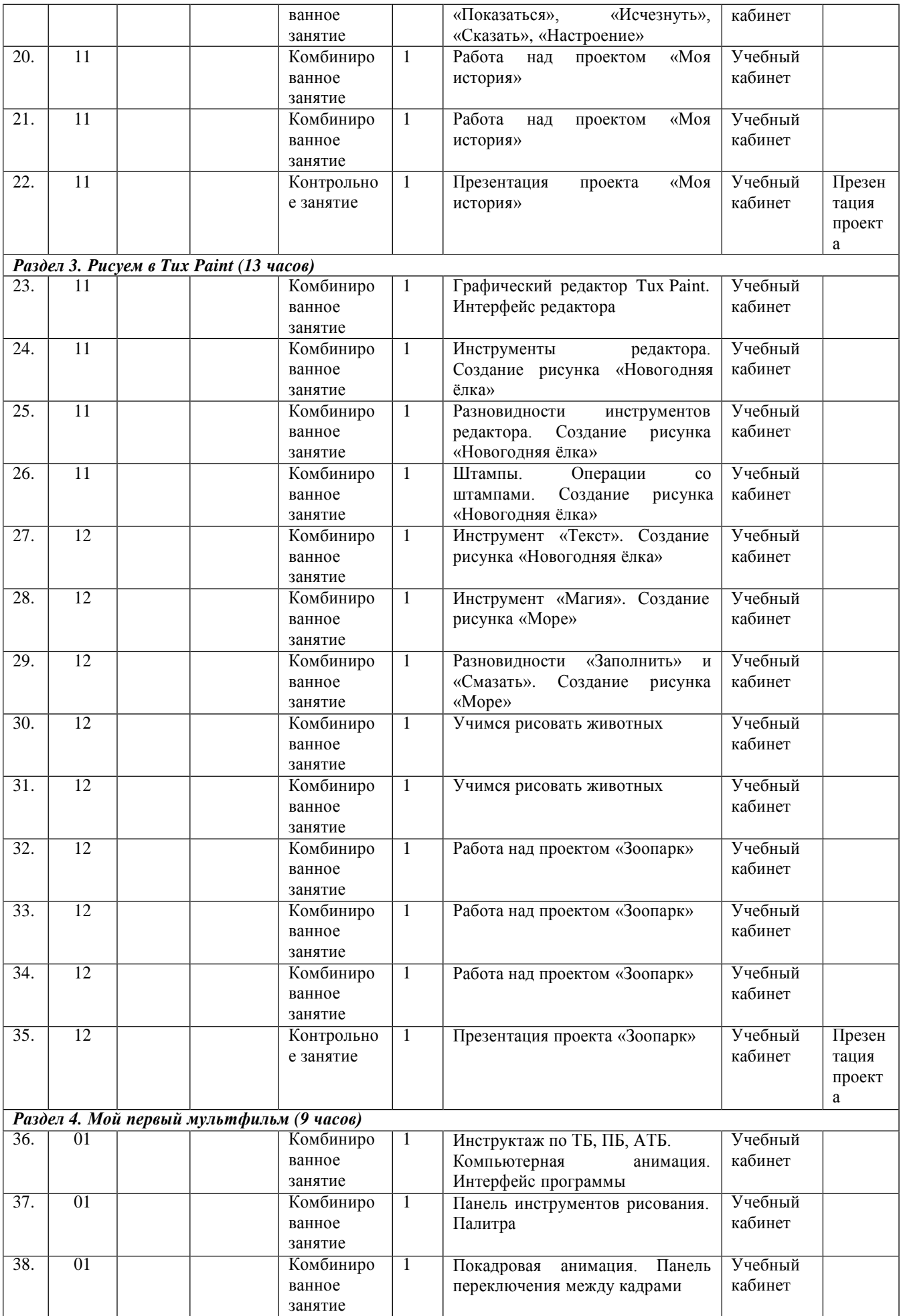

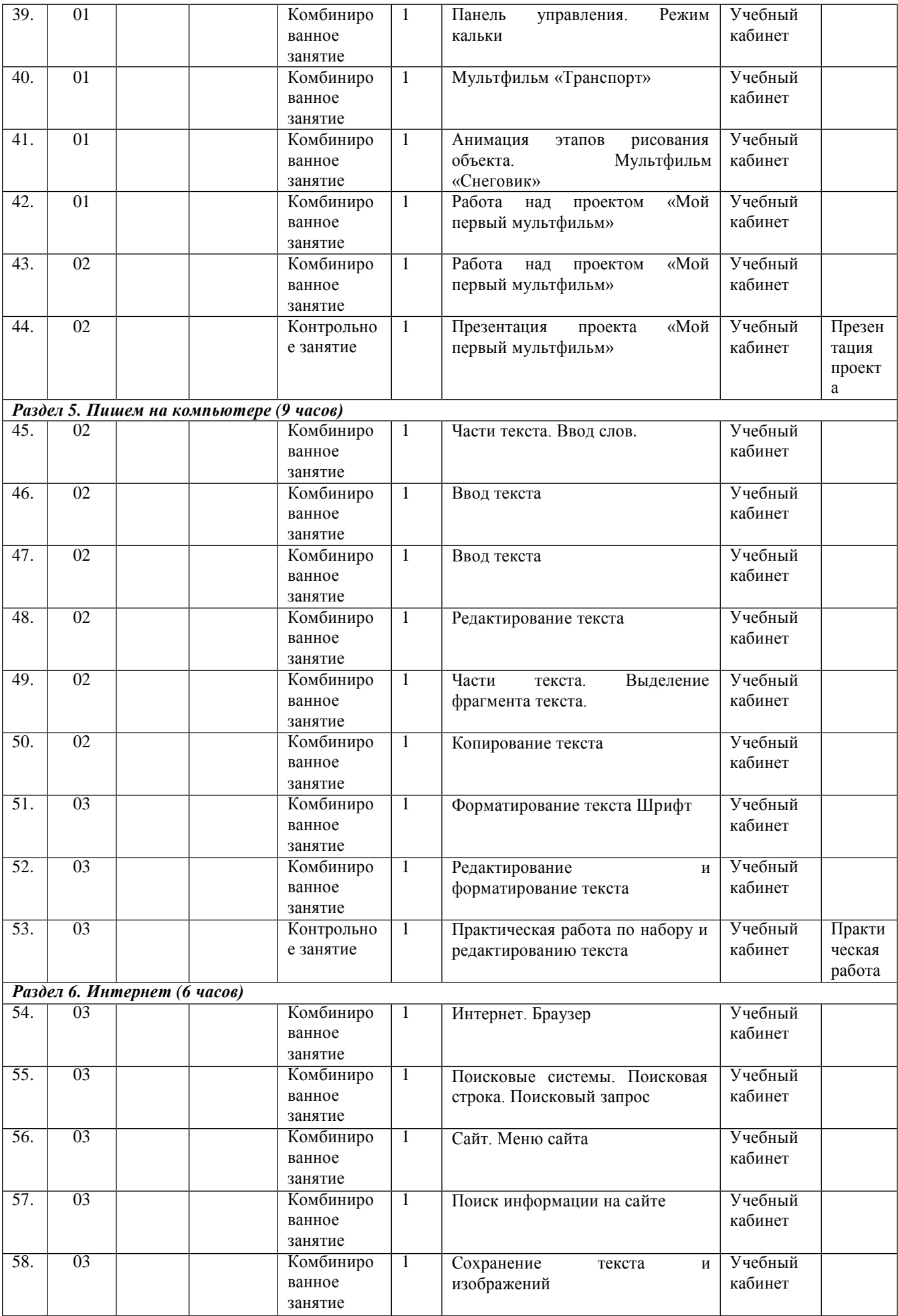

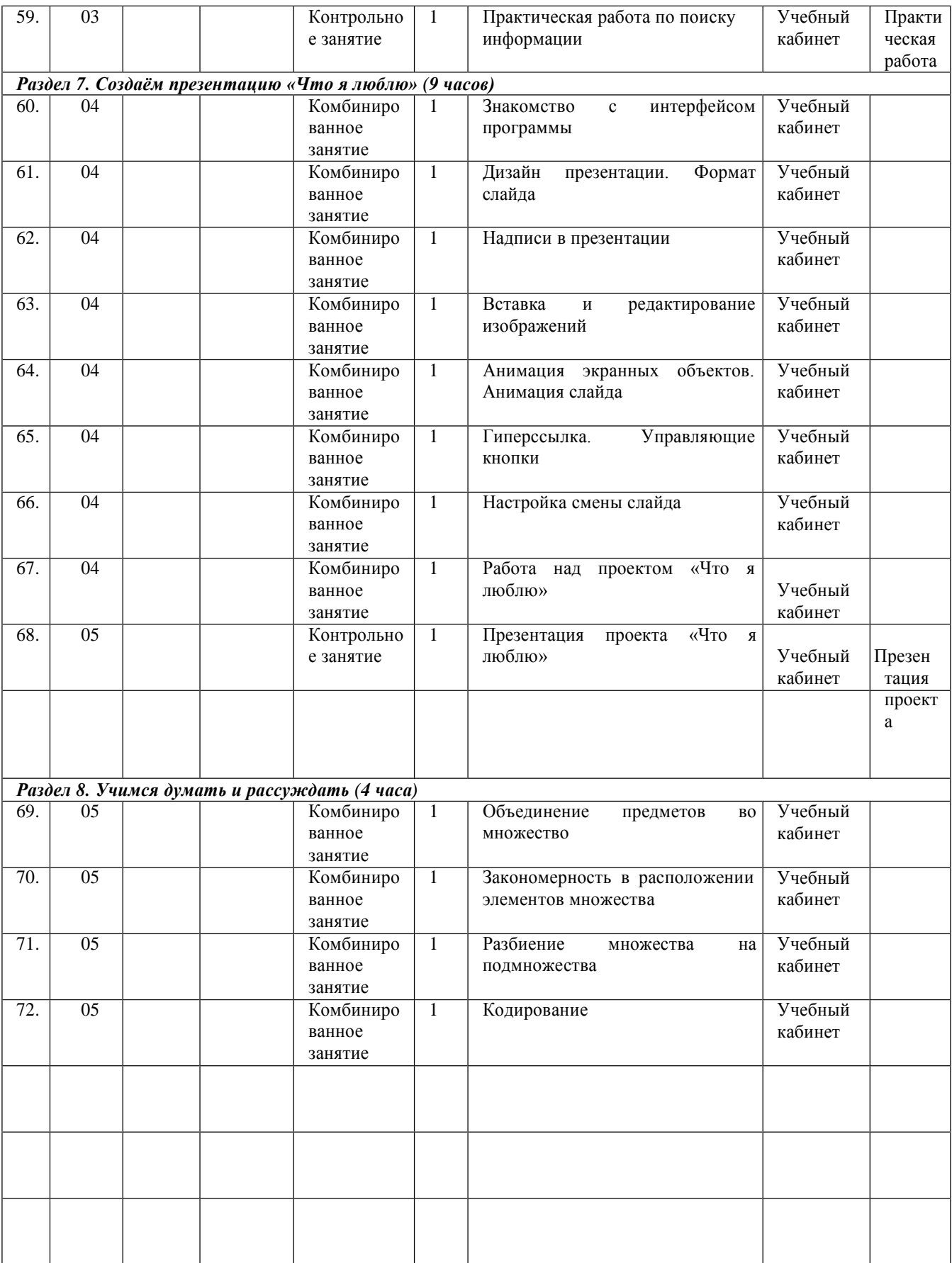

## **СОДЕРЖАНИЕ ПРОГРАММЫ**

## **1. Послушная мышка**

## *Теория*

Назначение компьютерной мыши. Перемещение курсора. Причина видоизменения курсора. Смысл слова «клик». Кнопки мыши: левая, правая и колесо как третья кнопка. Функции кнопок мыши при работе в различных программах. Основные технологии использования левой кнопки: простой клик, двойной клик, перетаскивание, рисование. Основное предназначение второстепенной кнопки мыши – отображать контекстное меню. Контекстное меню. Программное выравнивание нарисованных криво линий. Ссылка. Прокрутка. Принцип работы полос прокрутки. Стандартные элементы интерфейсов компьютерных программ. Логика работы наиболее часто используемых элементов: «checkbox», «radiobutton», «slider» («флажок», «переключатели», «слайдер»). «Стандартные элементы» из повседневной жизни (приборные панели аудио- и видеотехники с кнопками «Воспроизведение», «Пауза», «Перемотка», «Стоп»). *Практика*

Упражнение «Движение мышью». Игра «Спасение мяча». Упражнения по использованию левой клавиши мыши. Выполнение простого клика. Игра «Раскраска». Упражнения по выполнению двойного клика. Вызов контекстного меню. Игры «Уборка комнаты» и «Раскраска с помощью контекстного меню». Упражнения по перетаскиванию экранных объектов мышью. Игры «Эволюция», «Пазлы», «Нарисуй также», «Освобождение колобка». Упражнения на двойной клик. Упражнения на использование стандартных элементов интерфейса. Тренажер «Внешний вид». Упражнения на использование полос прокрутки и колеса мыши. Тренажеры «Охота за жемчугом», «Ныряльщик». Игра «Подъёмный кран».

## **2. Первые шаги в программировании**

#### *Теория*

Последовательность. Смена событий. Алгоритм. Исполнители Птица Ред, Пчелка, Художник. Программа. Правила оформления программы. Отладка программы. Линейная программа. Цикл. Вложенный цикл.

*Практика*

Составление и отладка программ для исполнителей Птица Ред, Пчёлка, Художник.

## **3. Рисуем в Tux Paint**

## *Теория*

Графический редактор. Рабочее поле. Фон рабочего поля. Инструменты графического редактора. Палитра. Разновидности инструментов. Действия над штампами. Окно принятия решения. Операции с рисунками.

## *Практика*

Выбор фона рисунка. Создание рисунка средствами графического редактора Tux Paint. Редактирование рисунка. Сохранение рисунка.

## **4. Мой первый мультфильм**

## *Теория*

Компьютерная анимация. Интерфейс программы. Покадровая анимация. Панель переключения между кадрами. Панель инструментов рисования. Панель управления. Палитра. Текущий кадр. Предыдущий кадр. Режим кальки.

*Практика*

Выбор фона для фильма. Выбор и анимация готовых объектов. Мультфильм «Транспорт». Анимация этапов рисования объекта. Мультфильм «Снеговик».

## **5. Пишем на компьютере**

*Теория*

Текстовый редактор. Русские буквы и их набор на клавиатуре. Клавиши Shift, Alt, Backspace, Delete. Части текста. Редактирование текста. *Практика*

Набор текста, цифр, чисел, знаков препинания. Ввод заглавных букв. Редактирование текста. Использование клавиш Shift, Alt, Backspace, Delete при наборе и редактировании текста. Сохранение текста.

## **6. Интернет**

*Теория*

Интернет. Браузер. Поисковая система. Поисковая строка. Поисковый запрос. Сайт. Меню сайта. Ссылка-текст. Ссылка-картинка.

*Практика*

Создание поискового запроса. Поиск и сохранение текста. Поиск и сохранение изображений. Поиск информации на сайте.

## **7. Презентация «Что я люблю»**

## *Теория*

Интерфейс программы MS Power Point. Дизайн презентации. Формат слайда. Надпись. Изображение. Анимация. Звуковые эффекты. Гиперссылка. Управляющие кнопки. Режимы смены слайдов.

## *Практика*

Выбор дизайна презентации. Выбор формата слайда. Вставка текста и изображений на слайд. Анимация текста, изображений, появления слайда. Работа со звуком. Создание гиперссылок. Работа с управляющими кнопками. Выбор режима смены сайда.

## **8. Учимся думать и рассуждать**

*Теория*

Множество. Элемент множества. Пустое множество. Конечное и бесконечное множество. Вложенность множеств. Подмножество. Признак предмета. Закономерность расположения элементов в последовательности. Кодирование. Декодирование. Различные способы кодирования. Числовой способ кодирования. Графический способ кодирования. Кодирование маршрута. Высказывание. Истинность и ложность высказываний. Отрицание. Слова с противоположным значением. Дерево. Графы.

## *Практика*

Разбиение множества на подмножества. Нахождение общего признака для группы предметов. Поиск лишнего элемента в группе предметов. Выявление закономерности в расположении предметов. Кодирование и декадирование различными способами. Объединение предметов во множество по заданному признаку. Сравнение множеств по числу элементов. Установление соответствия между элементами множеств с помощью схемы. Определение ложности или истинности высказывания. Нахождение слов с противоположным значением. Решение задач с помощью графов. Решение задач, требующих логических рассуждений с последующим арифметическим просчётом. Решение комбинаторных задачи. Задачи на развитие памяти, внимания.

## **СПИСОК ЛИТЕРАТУРЫ**

*Рекомендуемая литература для педагога:*

- 1. Асарина Е.Ю., Фрид М.Е. Симметрия, орнаменты и мозаика. Москва «Контекст», 2018.
- 2. Владимирова Н.А. Увлекательная информатика. 5-11 классы. Логические задачи, кроссворды, ребусы, игры. Волгоград «Учитель», 2021.
- 3. Гераськина И.Ю., Тур С.Н. Занимательная информатика на уроках и внеклассных мероприятиях. 2-11 классы. Москва «Планета», 2018.
- 4. Златопольский Д.М. 400 вопросов по информатике на логику и смекалку. Москва «ДМК-Пресс», 2021.
- 5. Комплект плакатов. Онлайн-среда и безопасность. Как уберечь себя от виртуальных рисков. Волгоград «Учитель», 2018.
- 6. Куличкова А.Г. Информатика. 2-11 классы. Внеклассные мероприятия, неделя информатики. Волгоград «Учитель», 2020.
- 7. Пахомова Н.Ю., Дмитриева Н.В., Кузьмина Е.В. Проектная деятельность. Оценивание достижений обучающихся: методическое пособие для учителя начальных классов. Москва «Русское слово», 2021.
- 8. Цветкова М.С., Курис Г.Э. Виртуальные лаборатории по информатике в начальной школе. Методическое пособие. Москва «Просвещение/Бином», 2018.

*Рекомендуемая литература для обучаюшихся:*

- 1. Горячев А.В., Островская Е.М. Графический редактор TuxPaint для школьников. Справочник-практикум, Москва [«Баласс»,](https://www.labirint.ru/pubhouse/351/) 2018.
- 2. Камбурова Л.А. Информатика. Учебное пособие. Москва «Открытый мир», 2018.
- 3. Паутова А.Г. Информатика. Учебное пособие. Москва «Открытый мир», 2018.

## *Интернет-ресурсы:*

- 4. Электронный курс информатики Алгоритмы/Азы Роботландии А.А. Дуванов, Н.Д. Шумилина: Азы Роботландии/ [Электронный ресурс] – Режим доступа: <http://robotlandia.10lic.ru/abc3/0209z.htm>
- 5. Образовательно-игровой портал Code.org/ [Электронный ресурс] Режим доступа: <https://code.org/>
- 6. Свободно распространяемая программная система для изучения азов программирования. ПиктоМир/ [Электронный ресурс] – Режим доступа: — <https://piktomir.ru/>

## **Критерии оценивания творческой работы по программе** «Инфознайка»

## **«Высокий уровень»**

1. Правильно поняты цель, задачи выполнения проекта.

2. Соблюдена технология исполнения проекта, выдержаны соответствующие этапы.

3. Проект оформлен в соответствии с требованиями.

4. Проявлены творчество, инициатива.

5. Предъявленный продукт деятельности отличается высоким качеством исполнения, соответствует заявленной теме.

## **«Средний уровень»**

1. Правильно поняты цель, задачи выполнения проекта.

2. Соблюдена технология исполнения проекта, этапы, но допущены незначительные ошибки, неточности в оформлении.

3. Проявлено творчество.

4. Предъявленный продукт деятельности отличается высоким качеством исполнения, соответствует заявленной теме.

## **«Низкий уровень»**

1. Правильно поняты цель, задачи выполнения проекта.

2. Соблюдена технология выполнения проекта, но имеются 1-2 ошибки в этапах или в оформлении.

3. Самостоятельность проявлена на недостаточном уровне.

## **Работа «не зачтена»**

Проект не выполнен или не завершен.

#### **Критерии оценивания контрольной работы по программе** «Инфознайка»

При проверке усвоения материала выявляется полнота, прочность усвоения учащимися теории и умение применять ее на практике в знакомых и незнакомых ситуациях.

Отметка зависит также от наличия и характера погрешностей, допущенных учащимися:

*грубая ошибка* – полностью искажено смысловое значение понятия, определения;

*погрешность* отражает неточные формулировки, свидетельствующие о нечетком представлении рассматриваемого объекта;

*недочет* – неправильное представление об объекте, не влияющего кардинально на знания определенные программой обучения;

Эталоном, относительно которого оцениваются знания учащихся, является обязательный минимум содержания информатики и информационно-коммуникационных технологий.

**«Высокий уровень»** ставится при выполнении всех заданий полностью или при наличии 1-2 недочетов или одной ошибки;

**«Средний уровень»** ставится при выполнении 2/3 от объема предложенных заданий;

**«Низкий уровень»** ставится, если допущены существенные ошибки, показавшие, что учащийся не владеет обязательными умениями поданной теме в полной мере (незнание основного программного материала)

## **Критерии оценивания практической работы по программе** «Инфознайка»

## *Самостоятельная работа на ПК оценивается следующим образом:*  **«Высокий уровень» ставится, если:**

– учащийся самостоятельно выполнил все этапы решения задач на ПК;

 работа выполнена полностью и получен верный ответ или иное требуемое представление результата работы.

## **«Средний уровень» ставится, если:**

 работа выполнена полностью, но при выполнении обнаружилось недостаточное владение навыками работы с ПК в рамках поставленной задачи;

правильно выполнена большая часть работы (свыше 80%);

– работа выполнена полностью, но использованы наименее оптимальные подходы к решению поставленной задачи.

## **«Низкий уровень» ставится, если:**

 работа выполнена не полностью, допущено более трех ошибок, но учащийся владеет основными навыками работы на ПК, требуемыми для решения поставленной задачи.

## **Работа «не зачтена», если:**

 допущены существенные ошибки, показавшие, что учащийся не владеет обязательными знаниями, умениями и навыками работы на ПК или значительная часть работы выполнена не самостоятельно.

#### **Критерии оценивания итогового контроля по программе** «Инфознайка»

*Высокий уровень* освоения программы – победители и призеры Всероссийских, региональных и муниципальных, конкурсов и олимпиад на уровне учреждения (дистанционных конкурсов и конкурсов с очным участием). Обучающиеся, успешно защитившие проекты и выполнившие контрольные работы по всем разделам образовательной программы «Инфознайка».

*Средний уровень* освоения – участники дистанционных конкурсов, обучающиеся, выполнившие контрольные работы по всем разделам образовательной программы «Инфознайка» (не ниже среднего уровня).

*Низкий уровень* – отсутствие результатов, нет участия в конкурсах, но посредственно выполнившие контрольные работы по всем разделам образовательной программы «Инфознайка».